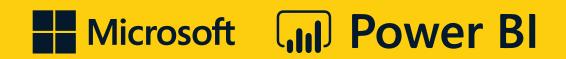

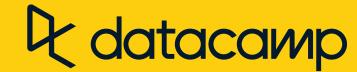

## Data Analyst in Power Bl

## There are two ways to complete a course:

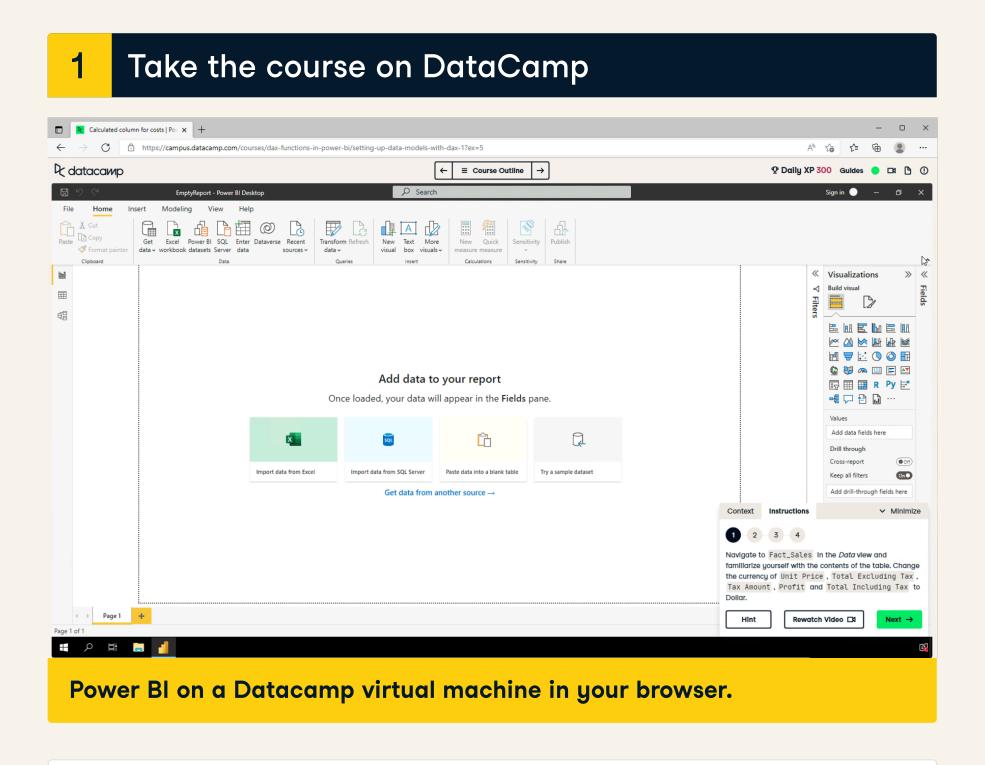

- Follow the instructions to complete the exercises.
- That's it. Everything is prepared for you here in the browser!

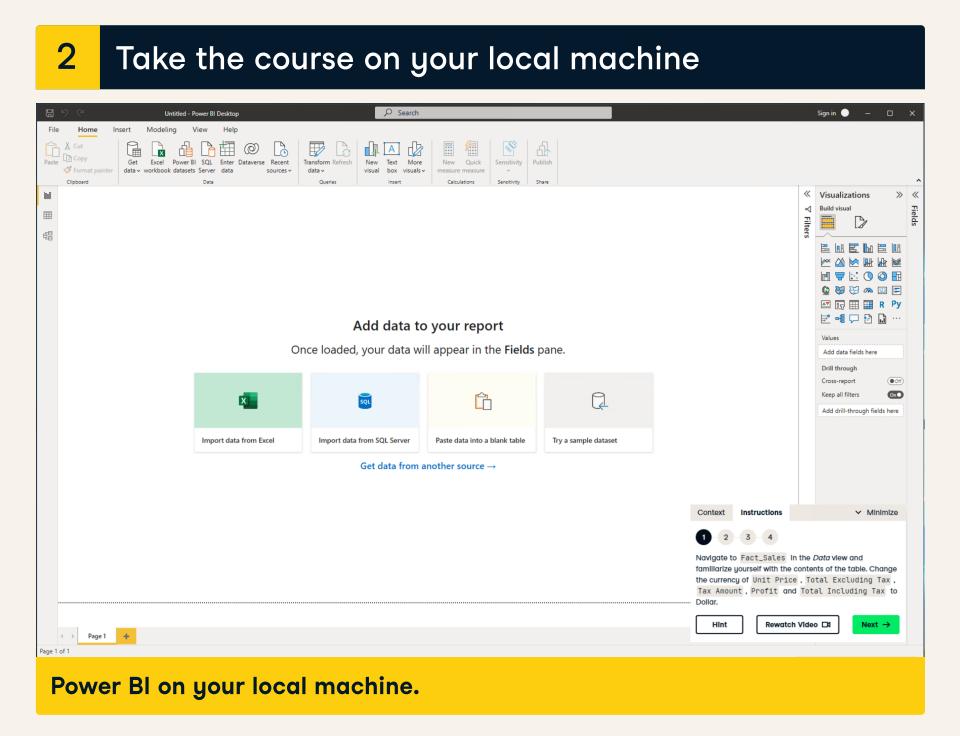

- Make sure you have Power BI Desktop installed, or download <u>it here</u>.
- Download the exercises and datasets from the course overview page. Follow the instructions on DataCamp.
- i Note Power BI is only supported by the Windows operating system.